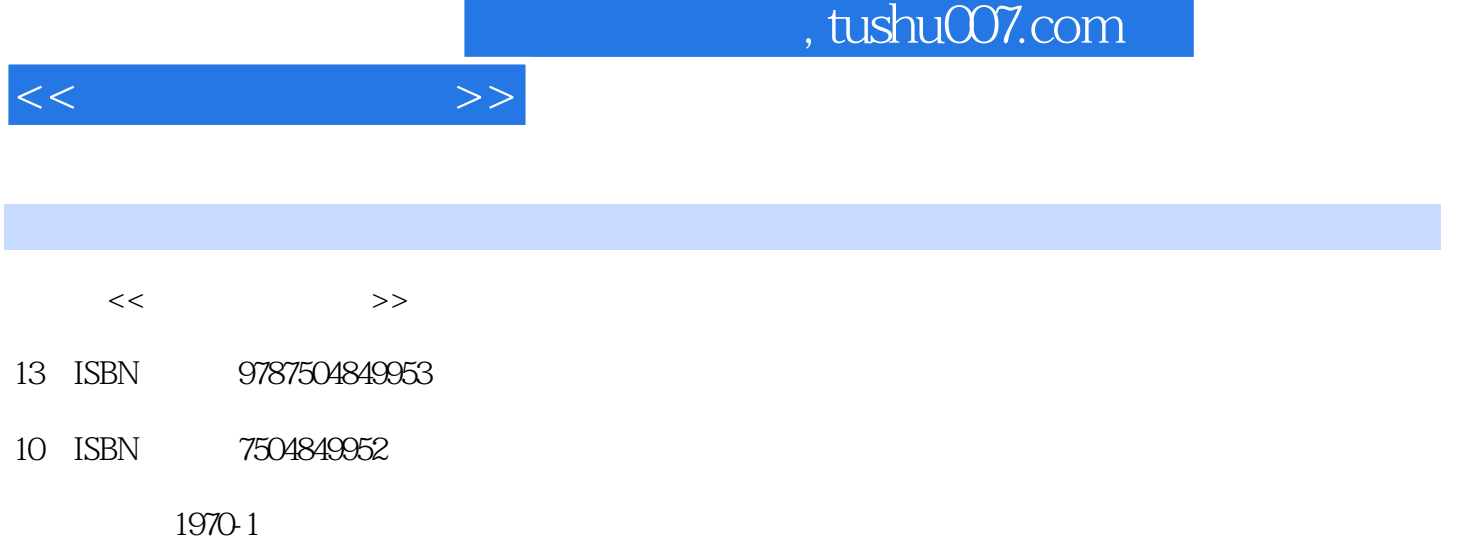

页数:213

PDF

更多资源请访问:http://www.tushu007.com

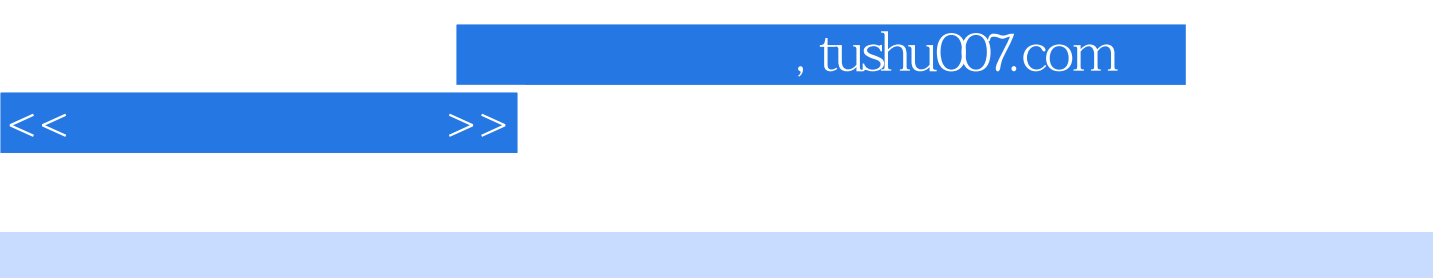

 $\mathfrak{m}$  $\overline{n}$ 图书——《新农村新青年文库》,包括和谐家园、发展生产、劳动力转移、科普宣传、文化教育、自

 $\tilde{H}$ , and the state  $\tilde{H}$  and  $\tilde{H}$ 

 $100$ 

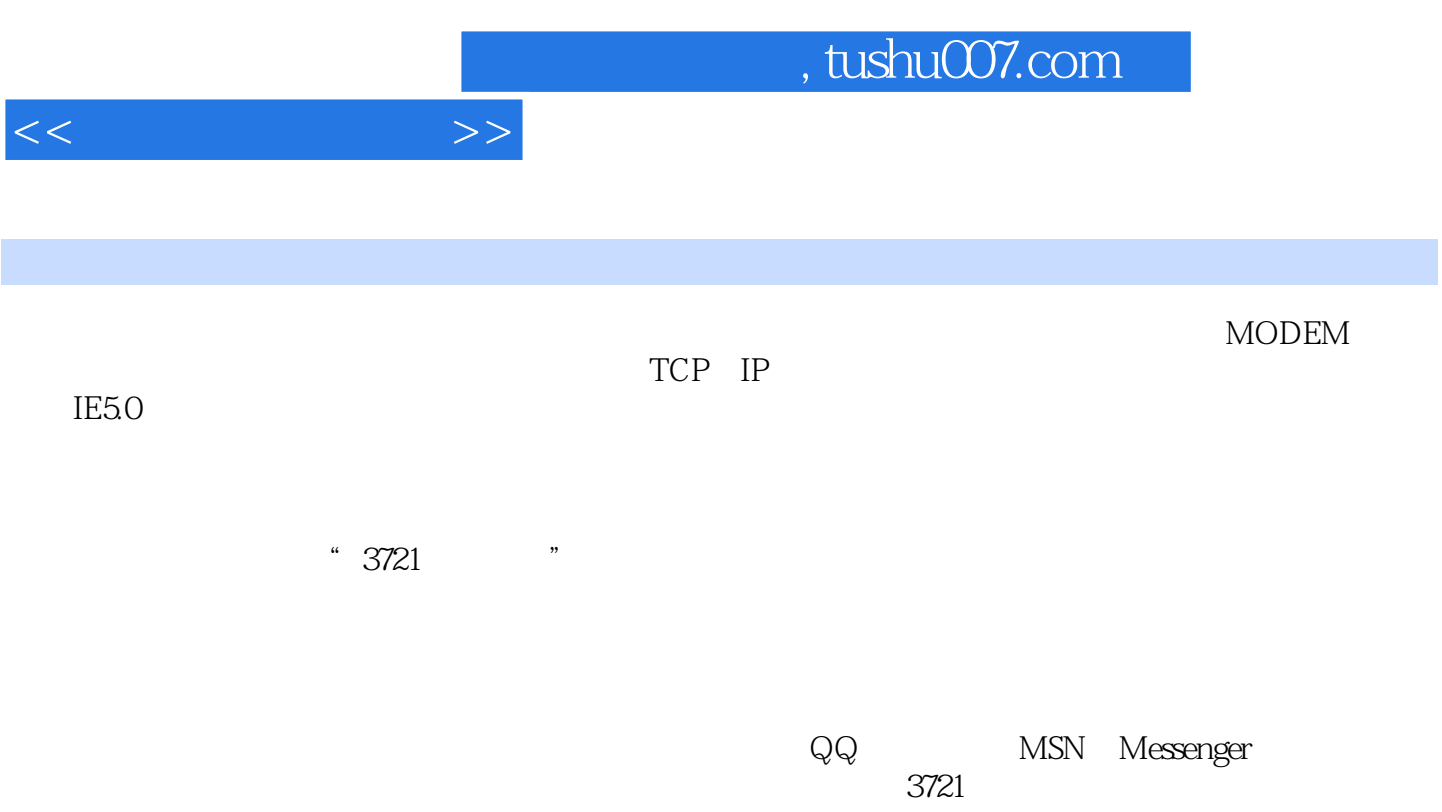

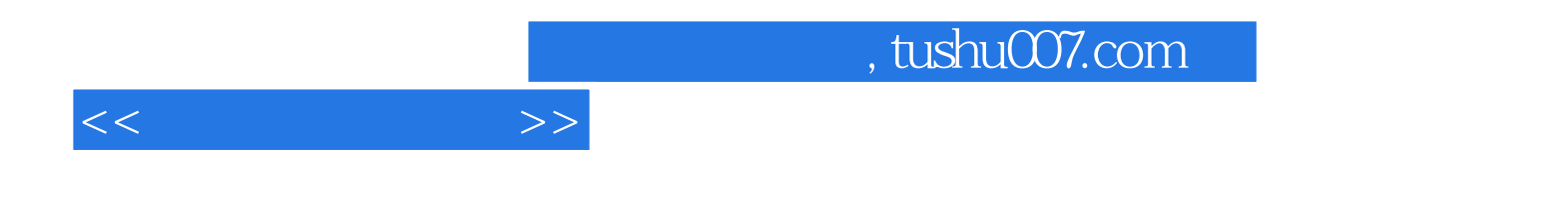

本站所提供下载的PDF图书仅提供预览和简介,请支持正版图书。

更多资源请访问:http://www.tushu007.com